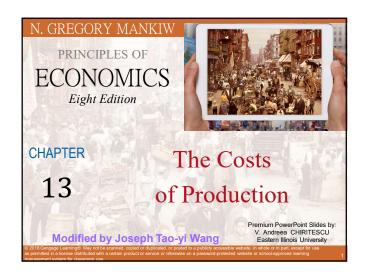

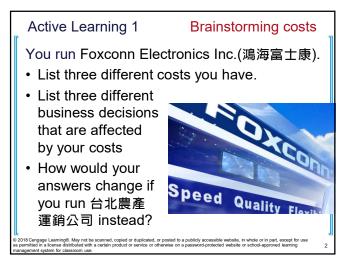

#### Look for the answers to these questions:

- What is a production function? What is marginal product? How are they related?
- What are the various costs? How are they related to each other and to output?
- How are costs different in the short run vs. the long run?
- What are "economies of scale"?

a 2018 Cengage Learning®. May not be scanned, copied or duplicated, or posted to a publicly accessible website, in whole or in part, except for use so permitted in a license distributed with a certain product or service or otherwise on a password-protected website or school-approved learning

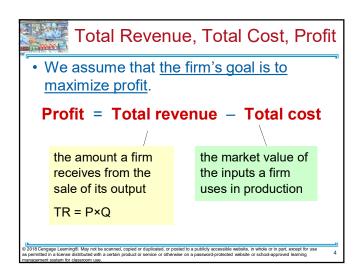

# Costs: Explicit vs. Implicit

- 'The cost of something is what you give up to get it.'
- Explicit costs
  - -Require an outlay of money
    - E.g., paying wages to workers.
- Implicit costs
  - -Do not require a cash outlay
    - E.g., the opportunity cost of the owner's time.
- Total cost = Explicit + Implicit costs

2018 Cengage Learning®. May not be scanned, copied or duplicated, or posted to a publicly accessible website, in whole or in part, except for use a permitted in a license distributed with a certain product or service or otherwise on a password-protected website or school-approved learning propogeness testions for eleasons used.

#### Explicit vs. Implicit Costs: An Example

You need \$1,000,000 to start your business. The interest rate is 5%.

- Case 1: borrow \$1,000,000
  - explicit cost = \$50,000 interest on loan
- Case 2: use \$400,000 of your savings, borrow the other \$600,000
  - explicit cost = \$30,000 (5%) interest on the loan
  - implicit cost = \$20,000 (5%) foregone interest you could have earned on your \$400,000.

In both cases, total (exp + imp) costs are \$50,000

2010 changing Lamings, way not be scanned, copied or deplicated, or posted to a posted by accessible website, in white or in part, except or use spemitted in a license distributed with a certain product or service or otherwise on a password-protected website or school-approved learning anagement system for classroom use.

### Economic Profit vs. Accounting Profit

- Accounting profit
  - =total revenue minus total explicit costs
- Economic profit
  - =total revenue minus total costs (including explicit and implicit costs)
- · Accounting profit ignores implicit costs, so it's higher than economic profit.

#### Active Learning 2

### Economic profit vs. accounting profit

The equilibrium rent on office space has just increased by \$5,000/month.

Determine the effects on accounting profit and economic profit if:

- a. you rent your office space
- b. you own your office space

# Active Learning 2

### **Answers**

The rent on office space increases \$5,000/month.

- a. You rent your office space.
- Explicit costs increase \$5,000/month.
- Accounting profit & economic profit each fall \$5,000/month.
- **b.**You own your office space.
- · Explicit costs do not change, so accounting profit does not change.
- Implicit costs increase \$5,000/month (opp. cost of using your space instead of renting it) so economic profit falls by \$5,000/month.

#### **Production Function**

- Production function
- -Relationship between
  - · Quantity of inputs used to make a good
  - And the quantity of output of that good
  - -Gets flatter as production rises

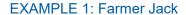

#### Example 1:

- · Farmer Jack grows rice.
- · He has 5 acres of land (fixed resource).
- He can hire as many workers as he wants.
  - The quantity of output produced varies with the number of workers hired
  - Unit: picul (石) = a shoulder-load ≈ 60kg

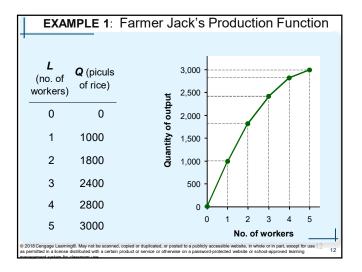

# **Marginal Product**

- Marginal product
  - Increase in output that arises from an additional unit of input
    - · Other inputs constant
  - Slope of the production function
- · Marginal product of labor, MPL
  - $-MPL = \Delta Q/\Delta L$
  - If Jack hires one more worker, his output rises by the marginal product of labor.

© 2018 Cengage Learning®. May not be scanned, copied or duplicated, or posted to a publicly accessible website, in whole or in part, except for use as permitted in a license distributed with a certain product or service or otherwise on a password-protected website or school-approved learning

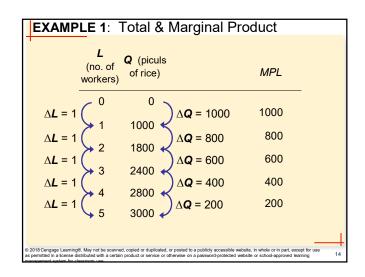

# Dina

# **Diminishing MPL**

- · Diminishing marginal product
  - Marginal product of an input declines as the quantity of the input increases
  - Production function gets flatter as more inputs are being used:
    - The slope of the production function decreases

2018 Cengage Learning®. May not be scanned, copied or duplicated, or posted to a publicly accessible website, in whole or in part, except for use a permitted in a license distributed with a certain product or service or otherwise on a password-protected website or school-approved learning

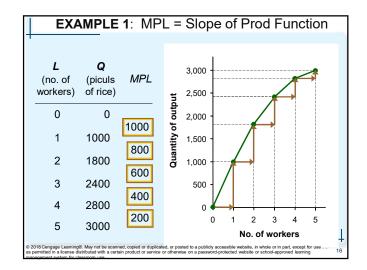

### Why MPL Is Important

- 'Rational people think at the margin'
- When Farmer Jack hires an extra worker
  - His costs rise by the wage he pays the worker
  - -His output rises by MPL
  - Comparing them helps Jack decide whether he should hire the worker.

2018 Cengage Learning®. May not be scanned, copied or duplicated, or posted to a publicly accessible website, in whole or in part, except for use permitted in a license distributed with a certain product or service or otherwise on a password-protected website or school-approved learning

### Why MPL Diminishes

- Farmer Jack's output rises by a smaller and smaller amount for each additional worker. Why?
  - As Jack adds workers, the average worker has less land to work with and will be less productive.
  - In general, MPL diminishes as L rises whether the fixed input is land or capital (equipment, machines, etc.).

2 2018 Cengage Learning®. May not be scanned, copied or duplicated, or posted to a publicly accessible website, in whole or in part, except for use as permitted in a license distributed with a certain product or service or otherwise on a password-protected website or school-approved learning

#### **EXAMPLE 1**: Farmer Jack's Costs

Farmer Jack must pay \$10,000 per month for the land, regardless of how much rice he grows.

The market wage for a farm worker is \$20,000 per month.

 So Farmer Jack's costs are related to how much rice he produces....

a 2018 Lengage Learning®. May not be scanned, copied or duplicated, or posted to a publicly accessible website, in whole or in part, except for use is permitted in a license distributed with a certain product or service or otherwise on a password-protected website or school-approved learning management system for classroom use.

| EXAMP                    | LE 1: F                   | armer        | Jack's        | Costs                                                                                           |                   |
|--------------------------|---------------------------|--------------|---------------|-------------------------------------------------------------------------------------------------|-------------------|
| L<br>(no. of<br>workers) | <b>Q</b> (piculs of rice) | Cost of land | Cost of labor | Total<br>cost                                                                                   |                   |
| 0                        | 0                         | \$10,000     | \$0           | \$10,000                                                                                        |                   |
| 1                        | 1000                      | \$10,000     | \$20,000      | \$30,000                                                                                        |                   |
| 2                        | 1800                      | \$10,000     | \$40,000      | \$50,000                                                                                        |                   |
| 3                        | 2400                      | \$10,000     | \$60,000      | \$70,000                                                                                        |                   |
| 4                        | 2800                      | \$10,000     | \$80,000      | \$90,000                                                                                        |                   |
| 5                        | 3000                      | \$10,000     | \$100,000     | \$110,000                                                                                       |                   |
|                          |                           |              |               |                                                                                                 | $\longrightarrow$ |
|                          | tributed with a certain p |              |               | essible website, in whole or in part, except for<br>otected website or school-approved learning | use 20            |

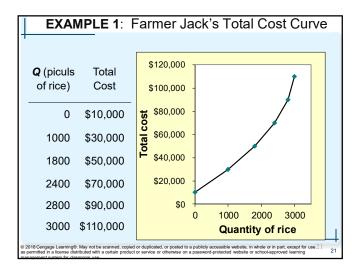

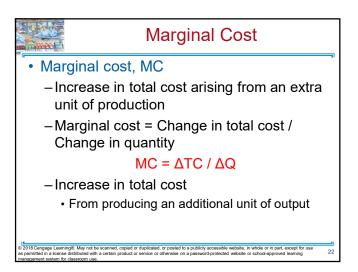

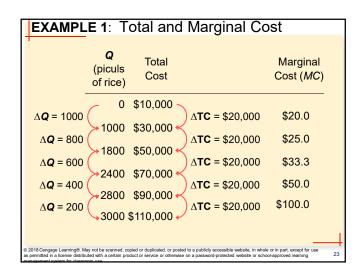

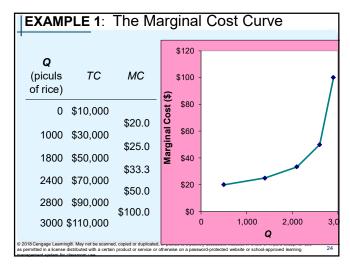

# Why MC Is Important

- Farmer Jack is rational and wants to maximize his profit
  - To increase profit, should he produce more or less rice?
    - Farmer Jack needs to "think at the margin"
  - If the cost of additional rice (MC) is less than the revenue he would get from selling it, then Jack's profits rise if he produces more.

© 2018 Cengage Learning®. May not be scanned, copied or duplicated, or posted to a publicly accessible website, in whole or in part, except for use as permitted in a license distributed with a certain product or service or otherwise on a password-protected website or school-approved learning management system for classroom use

### Fixed and Variable Costs

- Fixed costs, FC, do not vary with the quantity of output produced
  - -For Farmer Jack, FC = \$10,000 for his land
  - Other examples: cost of equipment, loan payments, rent
- Variable costs, VC, vary with the quantity of output produced
  - For Farmer Jack, VC = wages he pays workers
  - · Other example: cost of materials
- Total cost = Fixed cost + Variable cost

© 2018 Cengage Learning®. May not be scanned, copied or duplicated, or posted to a publicly accessible website, in whole or in part, except for us as permitted in a license distributed with a certain product or service or otherwise on a password-protected website or school-approved learning

### **EXAMPLE 2: Production Costs**

- Our second example is more general, applies to any type of firm producing any good with any types of inputs.
  - Calculate and graph TC knowing FC and VC
  - Calculate and graph marginal and average costs
  - Understand the relationship between marginal cost and average cost

à 2018 Cengage Learning®. May not be scanned, copied or duplicated, or posted to a publicly accessible website, in whole or in part, except for use as permitted in a license distributed with a certain product or service or otherwise on a password-protected website or school-approved learning

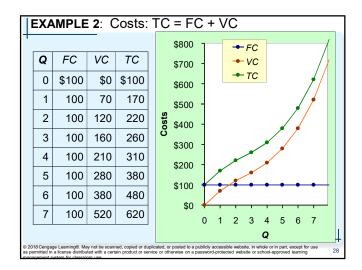

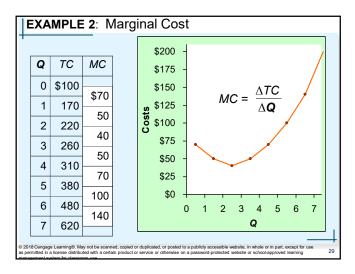

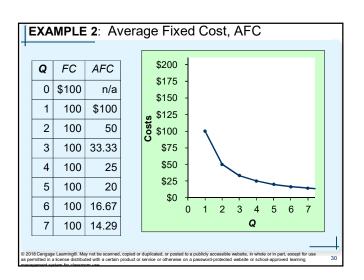

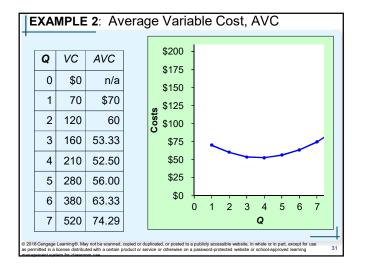

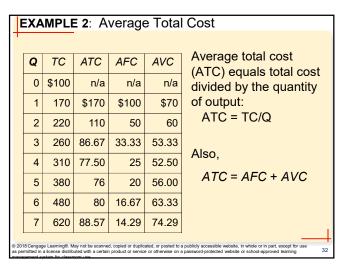

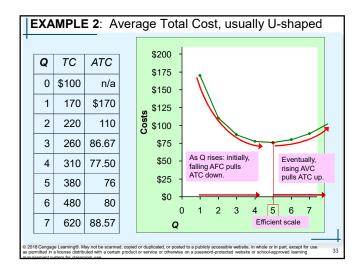

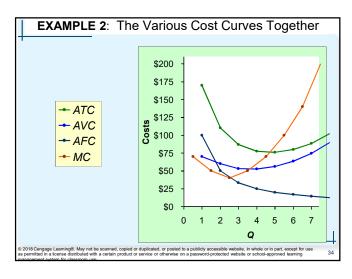

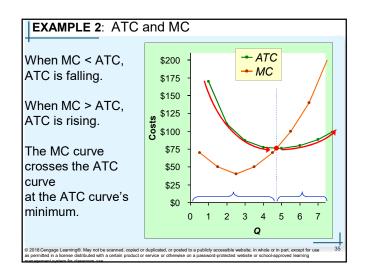

| Active Learning 3                                                                                                    |   |     |      |       | Calculating costs |         |      |  |  |  |
|----------------------------------------------------------------------------------------------------|---|-----|------|-------|-------------------|---------|------|--|--|--|
| Fill in the blank spaces of this table.                                                                                                    |   |     |      |       |                   |         |      |  |  |  |
|                                                                                                    | Q | VC  | TC   | AFC   | AVC               | ATC     | MC   |  |  |  |
|                                                                                                    | 0 |     | \$50 | n/a   | n/a               | n/a     | \$10 |  |  |  |
|                                                                                                    | 1 | 10  |      |       | \$10              | \$60.00 | \$10 |  |  |  |
|                                                                                                    | 2 | 30  | 80   |       |                   |         | 30   |  |  |  |
|                                                                                                    | 3 |     |      | 16.67 | 20                | 36.67   | 30   |  |  |  |
|                                                                                                    | 4 | 100 | 150  | 12.50 |                   | 37.50   |      |  |  |  |
|                                                                                                    | 5 | 150 |      |       | 30                |         | 60   |  |  |  |
|                                                                                                    | 6 | 210 | 260  | 8.33  | 35                | 43.33   | 60   |  |  |  |
| 2018 Cengage Learning®. May not be scanned, copied or duplicated, or posted to a publicly accessible website, in whole or in part, except for use part of a certain product or service or otherwise on a password-protected website or school-approved tearning against experient of classroom use. |   |     |      |       |                   |         |      |  |  |  |

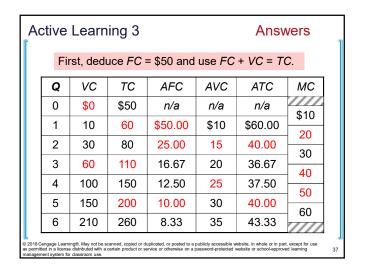

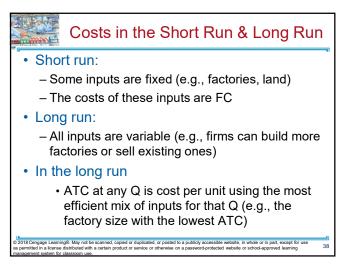

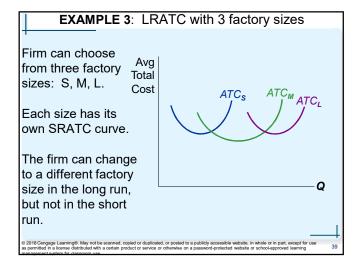

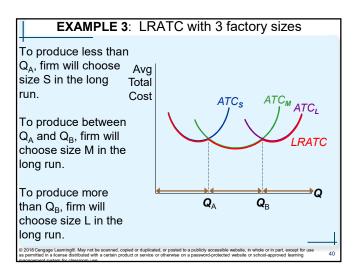

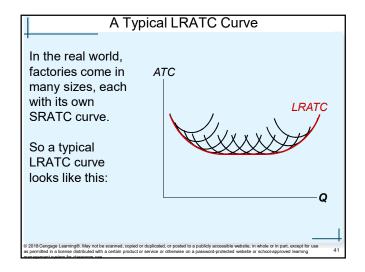

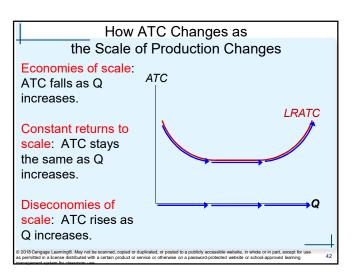

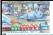

### Costs in Short and Long Run

- Economies of scale
  - Long-run average total cost falls as the quantity of output increases
    - · Increasing specialization among workers
    - · More common when Q is low
- · Constant returns to scale
  - Long-run average total cost stays the same as the quantity of output changes

2 2018 Cengage Learning®. May not be scanned, copied or duplicated, or posted to a publicly accessible website, in whole or in part, except for use is permitted in a license distributed with a certain product or service or otherwise on a password-protected website or school-approved learning

## Costs in Short and Long Run

- Diseconomies of scale
  - Long-run average total cost rises as the quantity of output increases
  - Increasing coordination problems in large organizations.
    - E.g., management becomes stretched, can't control costs.
    - More common when Q is high.

© 2018 Cengage Learning®. May not be scanned, copied or duplicated, or posted to a publicly accessible website, in whole or in part, except for us as permitted in a Icense distributed with a certain product or service or otherwise on a password-protected website or school-approved learning

# Summary

- The goal of firms is to maximize profit, which equals total revenue minus total cost.
- When analyzing a firm's behavior, it is important to include all the opportunity costs of production.
  - Explicit: wages a firm pays its workers
  - Implicit: wages the firm owner gives up by working at the firm rather than taking another job
- Economic profit takes both explicit and implicit costs into account, whereas accounting profit considers only explicit costs.

© 2018 Cengage Learning®. May not be scanned, copied or duplicated, or posted to a publicly accessible website, in whole or in part, except for use as permitted in a license distributed with a certain product or service or otherwise on a password-protected website or school-approved learning management system for classcrom use

#### Summary

- A firm's costs reflect its production process.
  - Diminishing marginal product: production function gets flatter as Q of an input increases
  - Total-cost curve gets steeper as the quantity produced rises.
- Firm's total costs = fixed costs + variable costs.
  - Fixed costs: do not change when the firm alters the quantity of output produced.
  - Variable costs: change when the firm alters the quantity of output produced.

w 2 or o Cengage Learninger, way not be scanned, copied or duplicated, or posted or a publicly accessible website, in whole or in part, except for us as permitted in a license distributed with a certain product or service or otherwise on a password-protected website or school-approved learning management system for classroom use

#### Summary

- Average total cost is total cost divided by the quantity of output.
- Marginal cost is the amount by which total cost rises if output increases by 1 unit.
- Graph average total cost and marginal cost.
  - Marginal cost rises with the quantity of output.
  - Average total cost first falls as output increases and then rises as output increases further.
  - The marginal-cost curve always crosses the average total-cost curve at the minimum of average total cost

2018 Cengage Learning®. May not be scanned, copied or duplicated, or posted to a publicly accessible website, in whole or in part, except for use as permitted in a license distributed with a cartain product or service or otherwise on a password-protected website or school-approved learning

#### Summary

- A firm's costs often depend on the time horizon considered.
  - In particular, many costs are fixed in the short run but variable in the long run.
  - As a result, when the firm changes its level of production, average total cost may rise more in the short run than in the long run.

à 2018 Cengage Learning®. May not be scanned, copied or duplicated, or posted to a publicly accessible website, in whole or in part, except for use

48

# Chapter 13: The Cost of Production

- Opportunity Cost (Explicit / Implicit)
  - ▶ Accounting Profit vs. Economic Profit
- ▶ Marginal Product
  - $\rightarrow$  MC, TC = FC + VC, ATC = AFC+AVC
- ▶ Economies of Scale (for LR)
- ► Homework: Mankiw, Ch.13, Problem 2, 4, 5, 7-9

2019/11/10

The Cost of Production

Joseph Tao-vi Wang

# Chapter 13: The Cost of Production

- ▶ Challenge Questions (Past Finals)
  - ▶ 2007 Part 1
  - ▶ 2008 Essay C
  - ▶ 2012 Part I
  - ▶ 2013 Essay B
  - ▶ 2014 Essay A1-4
  - ▶ 2015 Essay B1-6
  - ▶ 2017 Essay D5-D6

711/10 The Cost of Production

Joseph Tao-yi Wang